## **Inhaltsverzeichnis**

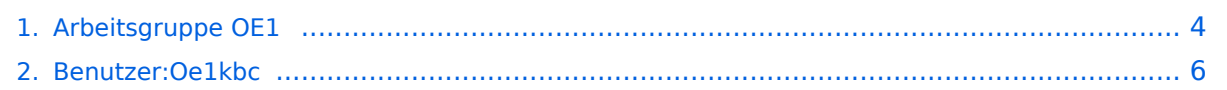

## **Arbeitsgruppe OE1**

[Versionsgeschichte interaktiv durchsuchen](https://wiki.oevsv.at) [VisuellWikitext](https://wiki.oevsv.at)

#### **[Version vom 31. August 2010, 16:34 Uhr](#page-3-0) [\(Quelltext anzeigen\)](#page-3-0)**

[Oe1kbc](#page-5-0) [\(Diskussion](https://wiki.oevsv.at/w/index.php?title=Benutzer_Diskussion:Oe1kbc&action=view) | [Beiträge\)](https://wiki.oevsv.at/wiki/Spezial:Beitr%C3%A4ge/Oe1kbc)

[← Zum vorherigen Versionsunterschied](#page-3-0)

#### **[Version vom 31. August 2010, 16:35 Uhr](#page-3-0) ([Quelltext anzeigen](#page-3-0))**

[Oe1kbc](#page-5-0) ([Diskussion](https://wiki.oevsv.at/w/index.php?title=Benutzer_Diskussion:Oe1kbc&action=view) | [Beiträge](https://wiki.oevsv.at/wiki/Spezial:Beitr%C3%A4ge/Oe1kbc)) [Zum nächsten Versionsunterschied →](#page-3-0)

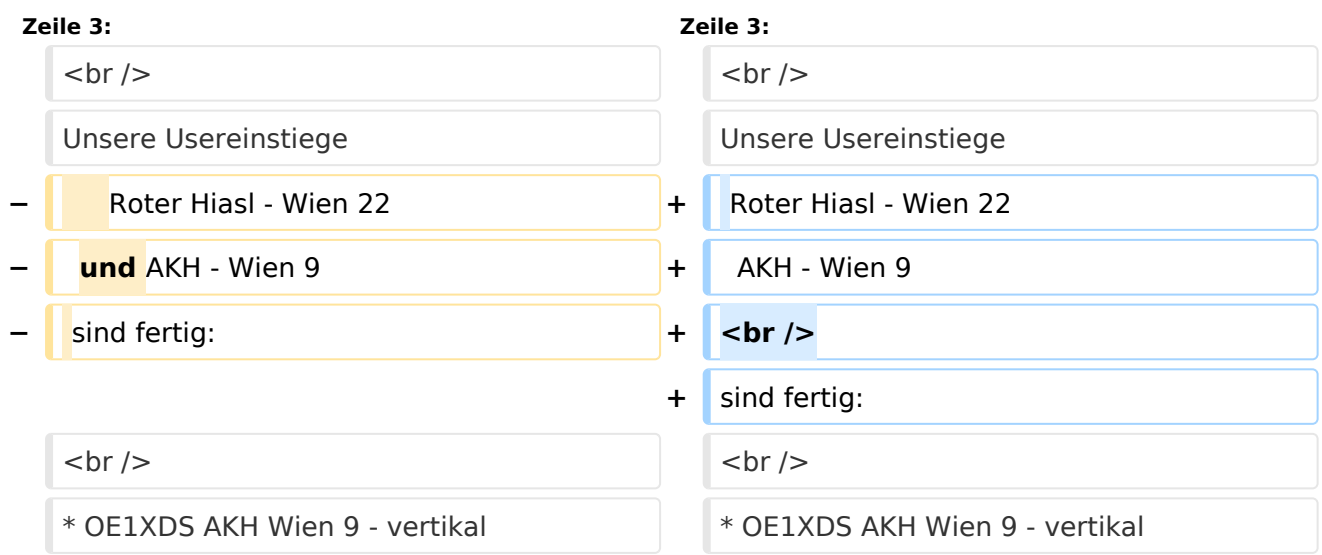

## Version vom 31. August 2010, 16:35 Uhr

Die ersten Wiener User Einstiege sind in Vorbereitung.

Unsere Usereinstiege

Roter Hiasl - Wien 22 AKH - Wien 9

sind fertig:

- OE1XDS AKH Wien 9 vertikal
- OE1XVC Roter Hiasl Wien 22 vertikal
- OE1XRU Wien Bisamberg in Kürze

Einstiege in Wien sind generell über 5GHz Zugang zu erreichen: SSID: HAMNET Frequenz: 5785 MHz Bandbreite: 5MHz

In Wien ist der erstem Index Web Server für OE1, eine Web Cam und ein Mumble Server On Air gegangen.

Nähere Informationen unter [Anwendungen im Hamnet](http://wiki.oevsv.at/index.php/Anwendungen_am_HAMNET).

# **BlueSpice4**

### **Info:**

Um eine bedarfsgerechte Planung durchführen zu können, sind alle Interessenten aufgerufen, eine E-Mail mit ihrem Call und ihrem QTH / Adresse an hamnet.oe1@oevsv.at zu senden.

# Vortrag über Remotebetrieb auf KW und UKW über HAMNET

Donnerstag 19. Oktober 2010 19:00 Uhr - LV1 - Vortragender ist Kurt OE1KBC Zudem wird OM Gregor OE1SGW über den aktuellen Ausbaustand von HAMNET in Wien berichten

Weitere Infos zum Vortrag [\[1\]](http://www.oe1.oevsv.at/opencms/modules/events/210100613_remote_betrieb_hamnet_oe1sgw.html?uri=/termine/veranstaltungen.html)

OE1SGW und das Wiener HAMNET Team

 $\bullet$ Stand 17.06.2010

## <span id="page-3-0"></span>**Arbeitsgruppe OE1: Unterschied zwischen den Versionen**

[Versionsgeschichte interaktiv durchsuchen](https://wiki.oevsv.at) [VisuellWikitext](https://wiki.oevsv.at)

# **[\(Quelltext anzeigen\)](#page-3-0)**

[Oe1kbc](#page-5-0) [\(Diskussion](https://wiki.oevsv.at/w/index.php?title=Benutzer_Diskussion:Oe1kbc&action=view) | [Beiträge\)](https://wiki.oevsv.at/wiki/Spezial:Beitr%C3%A4ge/Oe1kbc)

[← Zum vorherigen Versionsunterschied](#page-3-0)

#### **[Version vom 31. August 2010, 16:34 Uhr](#page-3-0) [Version vom 31. August 2010, 16:35 Uhr](#page-3-0) ([Quelltext anzeigen](#page-3-0))**

[Oe1kbc](#page-5-0) ([Diskussion](https://wiki.oevsv.at/w/index.php?title=Benutzer_Diskussion:Oe1kbc&action=view) | [Beiträge](https://wiki.oevsv.at/wiki/Spezial:Beitr%C3%A4ge/Oe1kbc)) [Zum nächsten Versionsunterschied →](#page-3-0)

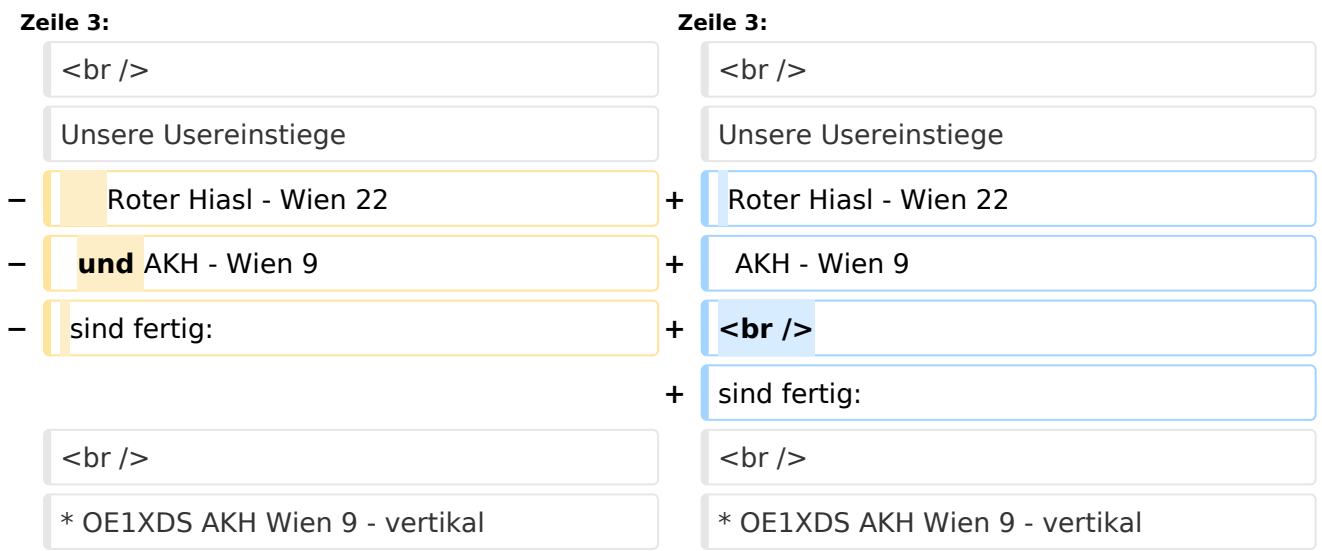

## Version vom 31. August 2010, 16:35 Uhr

Die ersten Wiener User Einstiege sind in Vorbereitung.

Unsere Usereinstiege

Roter Hiasl - Wien 22 AKH - Wien 9

sind fertig:

- OE1XDS AKH Wien 9 vertikal
- OE1XVC Roter Hiasl Wien 22 vertikal
- OE1XRU Wien Bisamberg in Kürze

Einstiege in Wien sind generell über 5GHz Zugang zu erreichen: SSID: HAMNET Frequenz: 5785 MHz Bandbreite: 5MHz

In Wien ist der erstem Index Web Server für OE1, eine Web Cam und ein Mumble Server On Air gegangen.

Nähere Informationen unter [Anwendungen im Hamnet](http://wiki.oevsv.at/index.php/Anwendungen_am_HAMNET).

# **BlueSpice4**

### **Info:**

Um eine bedarfsgerechte Planung durchführen zu können, sind alle Interessenten aufgerufen, eine E-Mail mit ihrem Call und ihrem QTH / Adresse an hamnet.oe1@oevsv.at zu senden.

# Vortrag über Remotebetrieb auf KW und UKW über HAMNET

Donnerstag 19. Oktober 2010 19:00 Uhr - LV1 - Vortragender ist Kurt OE1KBC Zudem wird OM Gregor OE1SGW über den aktuellen Ausbaustand von HAMNET in Wien berichten

Weitere Infos zum Vortrag [\[1\]](http://www.oe1.oevsv.at/opencms/modules/events/210100613_remote_betrieb_hamnet_oe1sgw.html?uri=/termine/veranstaltungen.html)

OE1SGW und das Wiener HAMNET Team

 $\bullet$ Stand 17.06.2010

## <span id="page-5-0"></span>**Arbeitsgruppe OE1: Unterschied zwischen den Versionen**

[Versionsgeschichte interaktiv durchsuchen](https://wiki.oevsv.at) [VisuellWikitext](https://wiki.oevsv.at)

# **[\(Quelltext anzeigen\)](#page-3-0)**

[Oe1kbc](#page-5-0) [\(Diskussion](https://wiki.oevsv.at/w/index.php?title=Benutzer_Diskussion:Oe1kbc&action=view) | [Beiträge\)](https://wiki.oevsv.at/wiki/Spezial:Beitr%C3%A4ge/Oe1kbc)

[← Zum vorherigen Versionsunterschied](#page-3-0)

#### **[Version vom 31. August 2010, 16:34 Uhr](#page-3-0) [Version vom 31. August 2010, 16:35 Uhr](#page-3-0) ([Quelltext anzeigen](#page-3-0))**

[Oe1kbc](#page-5-0) ([Diskussion](https://wiki.oevsv.at/w/index.php?title=Benutzer_Diskussion:Oe1kbc&action=view) | [Beiträge](https://wiki.oevsv.at/wiki/Spezial:Beitr%C3%A4ge/Oe1kbc)) [Zum nächsten Versionsunterschied →](#page-3-0)

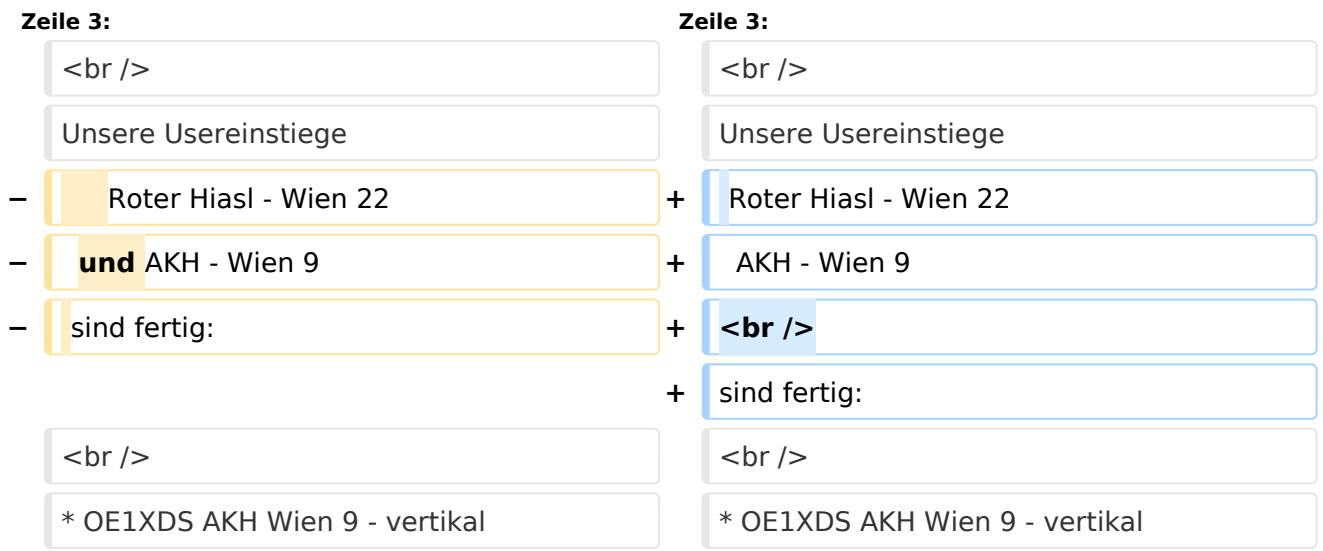

## Version vom 31. August 2010, 16:35 Uhr

Die ersten Wiener User Einstiege sind in Vorbereitung.

Unsere Usereinstiege

Roter Hiasl - Wien 22 AKH - Wien 9

sind fertig:

- OE1XDS AKH Wien 9 vertikal
- OE1XVC Roter Hiasl Wien 22 vertikal
- OE1XRU Wien Bisamberg in Kürze

Einstiege in Wien sind generell über 5GHz Zugang zu erreichen: SSID: HAMNET Frequenz: 5785 MHz Bandbreite: 5MHz

In Wien ist der erstem Index Web Server für OE1, eine Web Cam und ein Mumble Server On Air gegangen.

Nähere Informationen unter [Anwendungen im Hamnet](http://wiki.oevsv.at/index.php/Anwendungen_am_HAMNET).

# **BlueSpice4**

### **Info:**

Um eine bedarfsgerechte Planung durchführen zu können, sind alle Interessenten aufgerufen, eine E-Mail mit ihrem Call und ihrem QTH / Adresse an hamnet.oe1@oevsv.at zu senden.

# Vortrag über Remotebetrieb auf KW und UKW über HAMNET

Donnerstag 19. Oktober 2010 19:00 Uhr - LV1 - Vortragender ist Kurt OE1KBC Zudem wird OM Gregor OE1SGW über den aktuellen Ausbaustand von HAMNET in Wien berichten

Weitere Infos zum Vortrag [\[1\]](http://www.oe1.oevsv.at/opencms/modules/events/210100613_remote_betrieb_hamnet_oe1sgw.html?uri=/termine/veranstaltungen.html)

OE1SGW und das Wiener HAMNET Team

 $\bullet$ Stand 17.06.2010